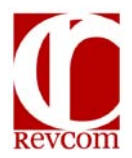

## **RevCom Quick Tips Writer**

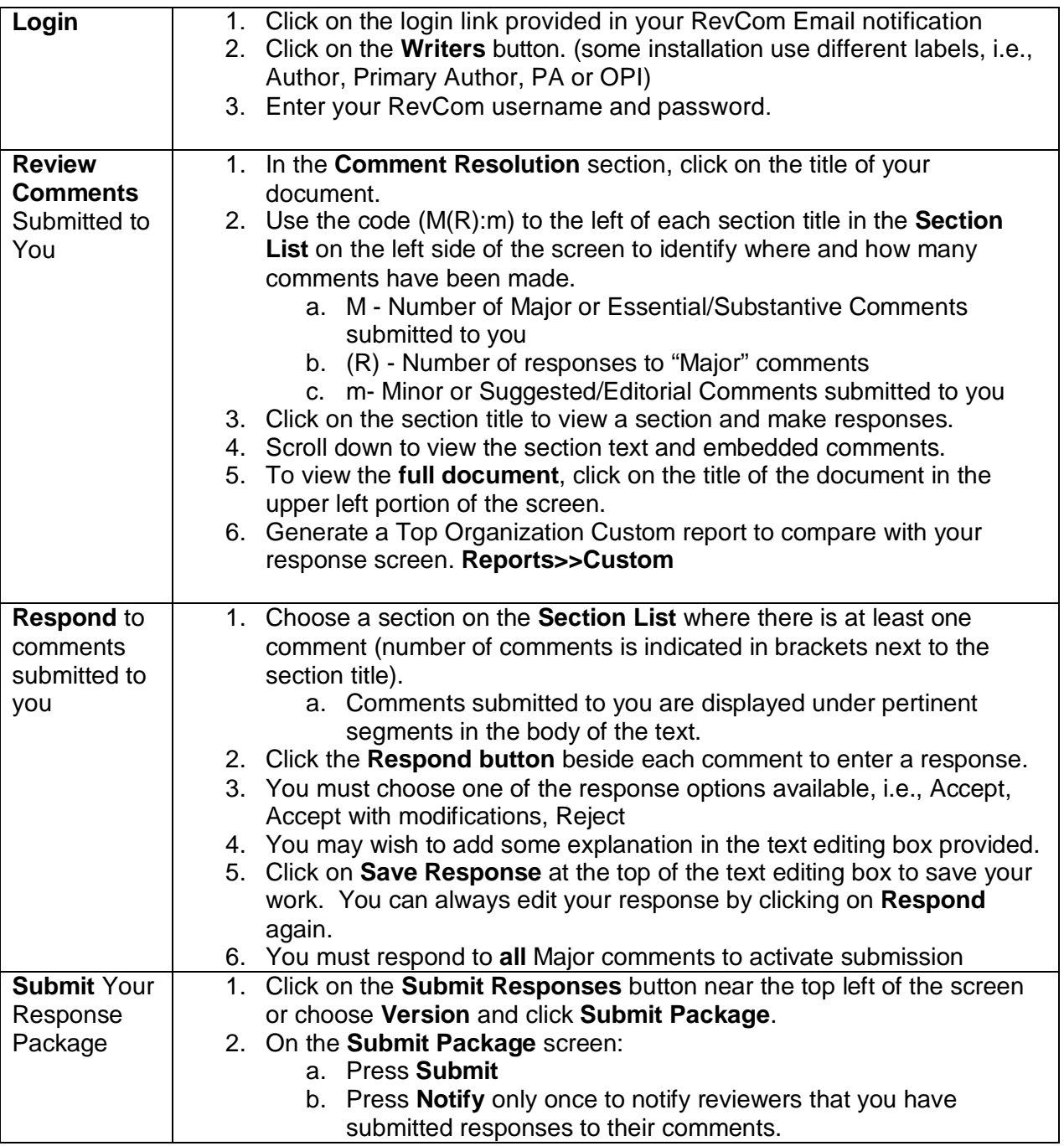

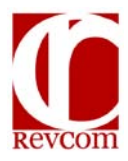

## **RevCom Quick Tips Writer**

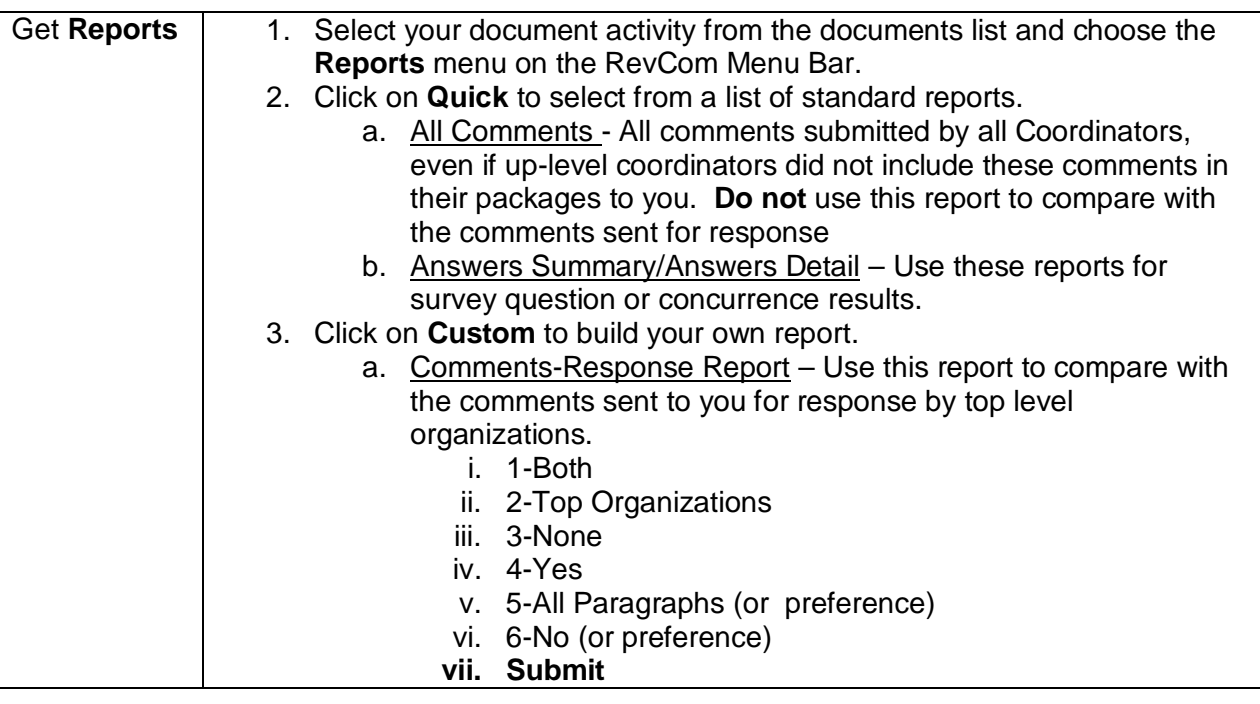